msconfig

shell:startup

## %SystemRoot%\system32 *Physical Analytics Assembolic Resolution*

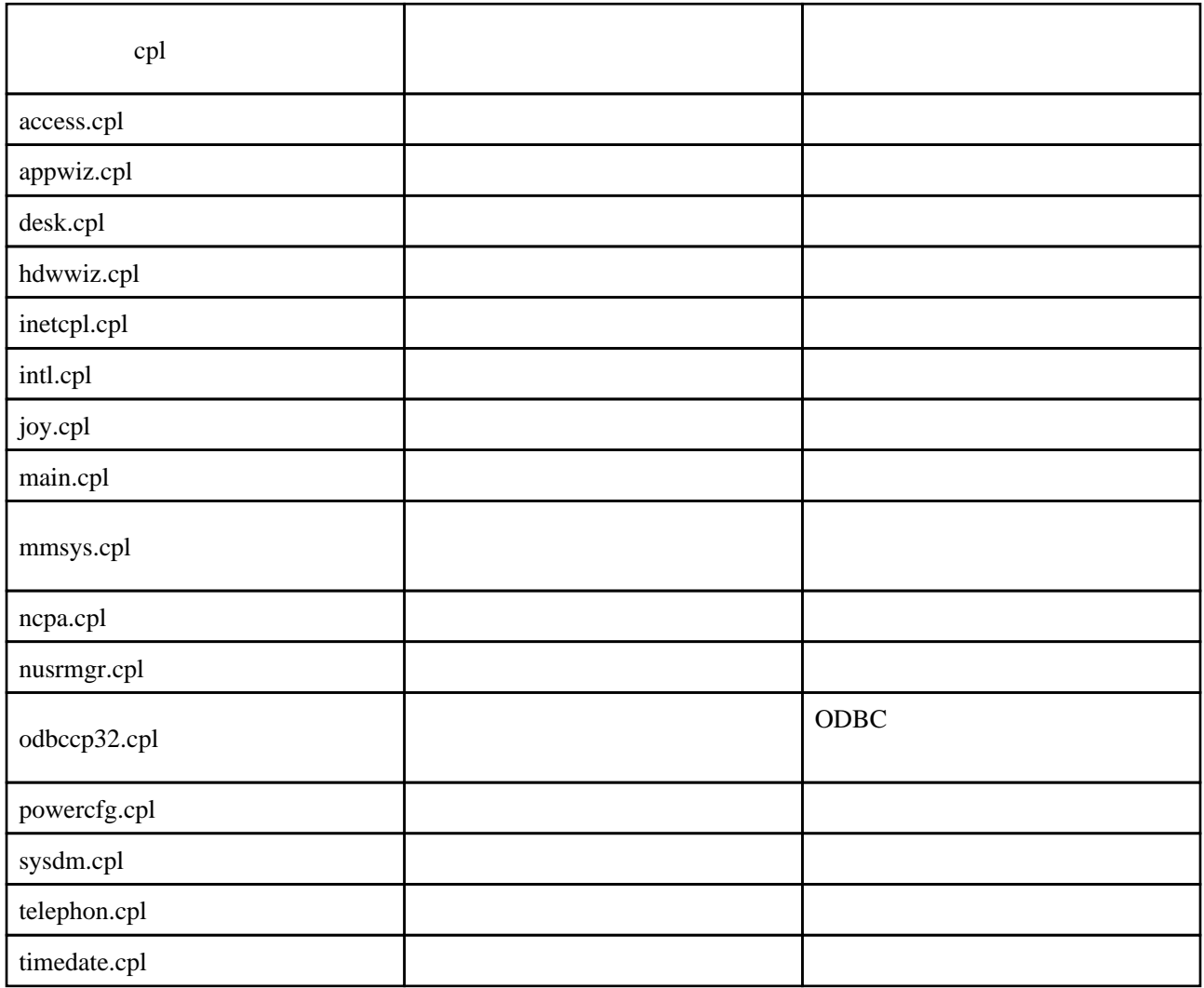

Links

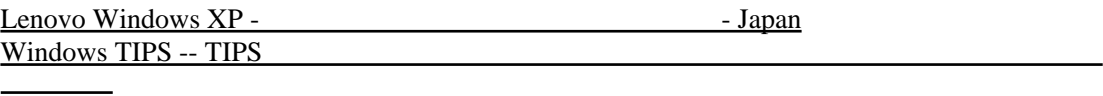